<span id="page-0-0"></span> $^{15}_{2015-06}$ CS147

CS 147:<br>Computer Systems Performance Analysis<br>Specifics of Graphical Presentation

# CS 147: Computer Systems Performance Analysis Specifics of Graphical Presentation

### **Overview**

### [Specific Things to Do](#page-2-0)

[Give Information the Reader Needs](#page-2-0) [Limit Complexity and Confusion](#page-5-0) [Have a Point](#page-8-0) [Show Statistics Graphically](#page-13-0) [Don't Always Use Graphics](#page-14-0) [Discuss It in the Text](#page-16-0)

### [Principles of Esthetics](#page-17-0)

[Use Appropriate Format and Design](#page-18-0) [Use Words, Numbers, Drawings Together](#page-22-0) [Reflect Balance, Proportion, Relevant Scale](#page-23-0) [Keep Detail and Complexity Accessible](#page-26-0) [Have a Story About the Data](#page-30-0) [Do a Professional Job of Drawing](#page-32-0) [Avoid Decoration and Chartjunk](#page-33-0)

5015-06147<br>2015-06<br>20  $\Box$ Overview Overview **VORTIGATE**<br>
Concerne in Die Plander Needs<br>
Concerne in Die Plander Needs<br>
Concerne in Die Plander Needs<br>
Have a Phote y and Contration<br>
Disney Brander Congressivy<br>
Disney Brander<br>
Concerne in the Test<br>
Concerne in Test<br>
C

### Give [Information the Reader Nee](#page-2-0)ds

<span id="page-2-0"></span>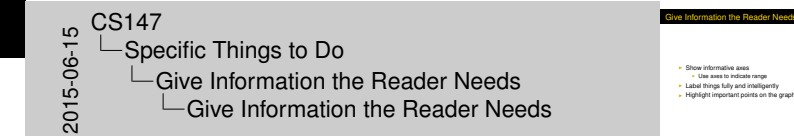

- $\blacktriangleright$  Show informative axes
	- $\blacktriangleright$  Use axes to indicate range
- $\blacktriangleright$  Label things fully and intelligently
- $\blacktriangleright$  Highlight important points on the graph

[Specific Things to Do](#page-3-0) [Give Information the Rea](#page-0-0)[der Needs](#page-3-0)

### Givin[g Information the Reader N](#page-2-0)eeds

<span id="page-3-0"></span>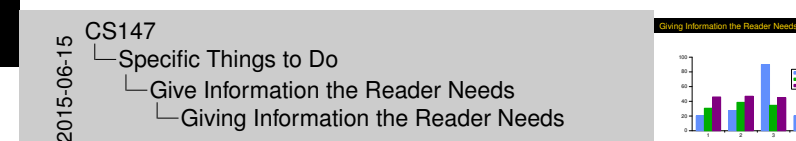

1 2 3 4

E W N

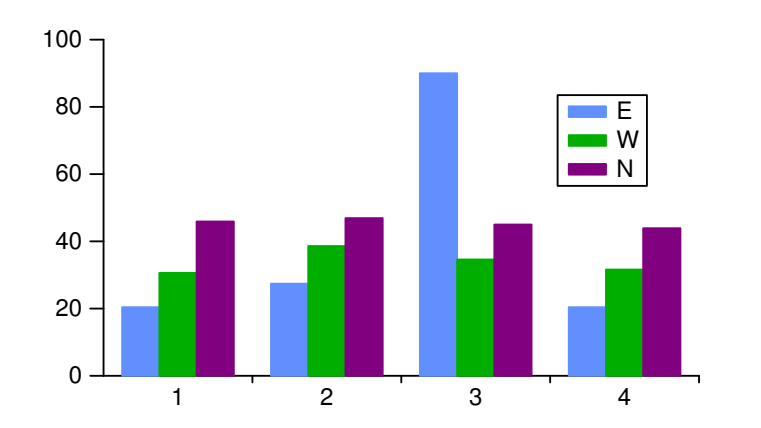

### Givin[g Information the Reader N](#page-2-0)eeds

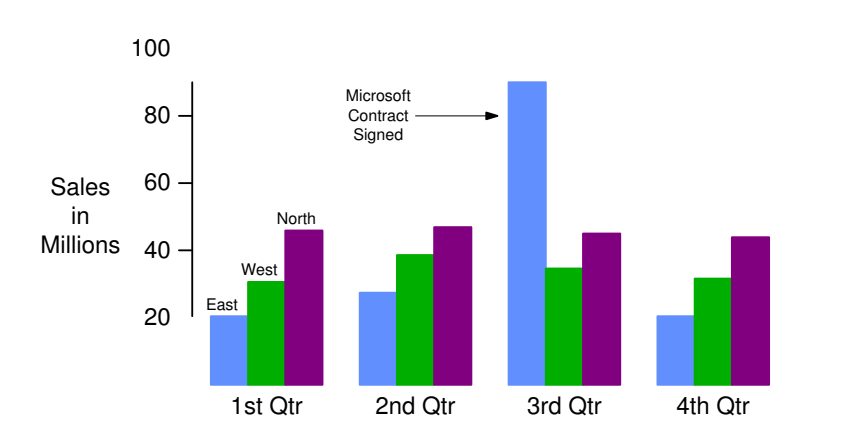

<span id="page-4-0"></span>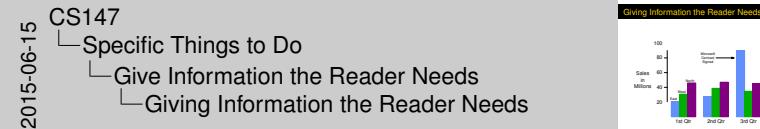

## Limit [Complexity](#page-2-0)[an](#page-2-0)[d Confusio](#page-5-0)n

- $\triangleright$  Not too many curves
- $\triangleright$  Single scale for all curves
- $\blacktriangleright$  No "extra" curves
- $\triangleright$  No pointless decoration ("ducks")

<span id="page-5-0"></span> $2015-0.5$ <br>  $2015-0.5$ <br>  $2015-0.5$ <br>  $2015-0.5$ -Specific Things to Do  $L$ Limit Complexity and Confusion **∟Limit Complexity and Confusion**  Limit Complexity and Confusion

I Not too many curves<br>I Single scale for all curves<br>I No "extra" curves<br>I No pointless decoration ("ducks")

<span id="page-6-0"></span>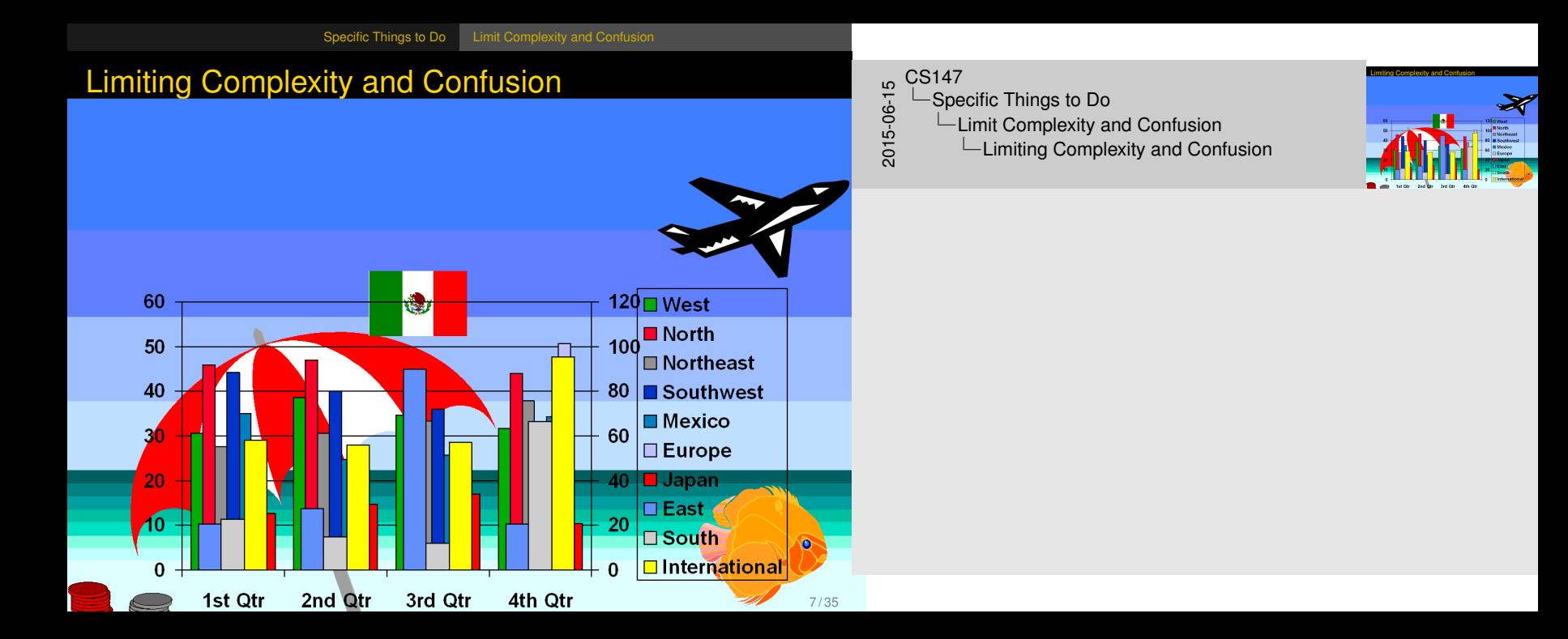

## Limiti[ng](#page-2-0)[Complexity](#page-2-0) [and Confu](#page-5-0)sion

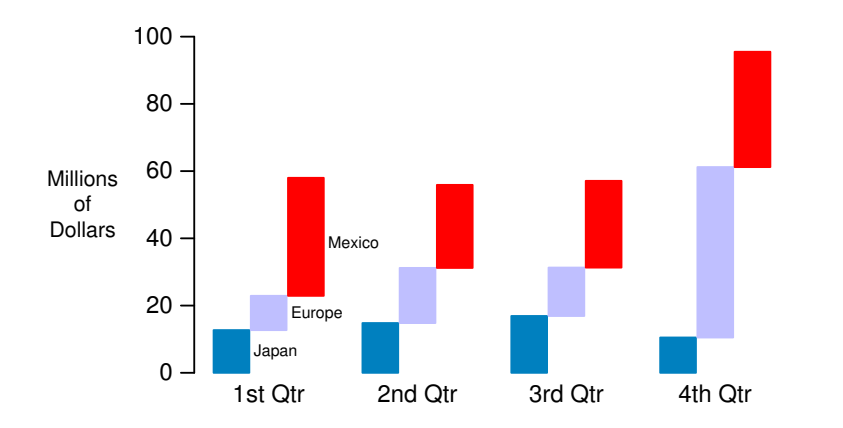

<span id="page-7-0"></span> $20147$ <br>  $-5$ <br>  $-5$ <br>  $-1$ <br>  $-1$ <br>  $-1$ <br>  $-1$ -Specific Things to Do  $L$ Limit Complexity and Confusion **∟Limiting Complexity and Confusion** 

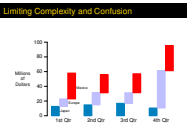

### Have [a](#page-2-0)[Point](#page-2-0)

<span id="page-8-0"></span>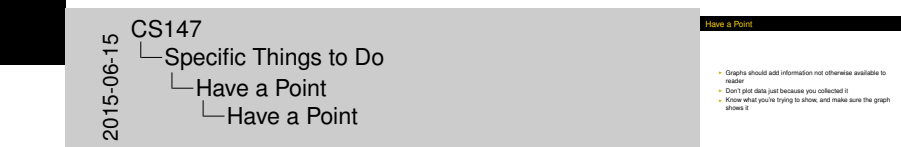

- $\triangleright$  Graphs should add information not otherwise available to reader
- $\triangleright$  Don't plot data just because you collected it
- $\triangleright$  Know what you're trying to show, and make sure the graph shows it

#### [Specific](#page-9-0)[Things](#page-9-0) [to](#page-9-0) [Do](#page-9-0) [Have a Point](#page-9-0)

## Havi[ng](#page-2-0)[a](#page-2-0)[Point](#page-2-0)

 $\blacktriangleright$  Sales were up 15% this quarter:

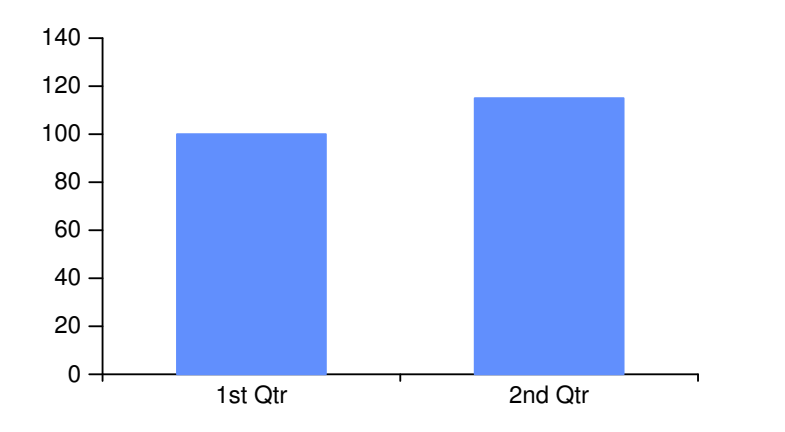

<span id="page-9-0"></span>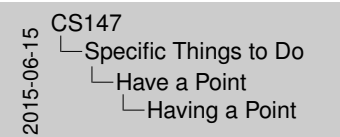

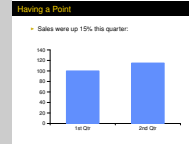

## Havi[ng](#page-2-0)[a](#page-2-0)[Point](#page-2-0)

User Time of Copy Benchmarks (Seconds)

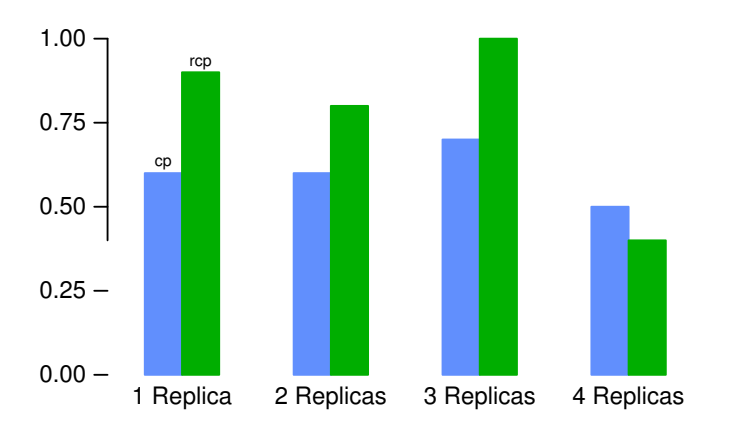

<span id="page-10-0"></span>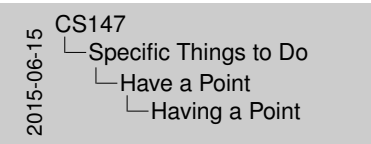

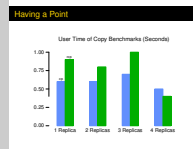

<span id="page-11-0"></span>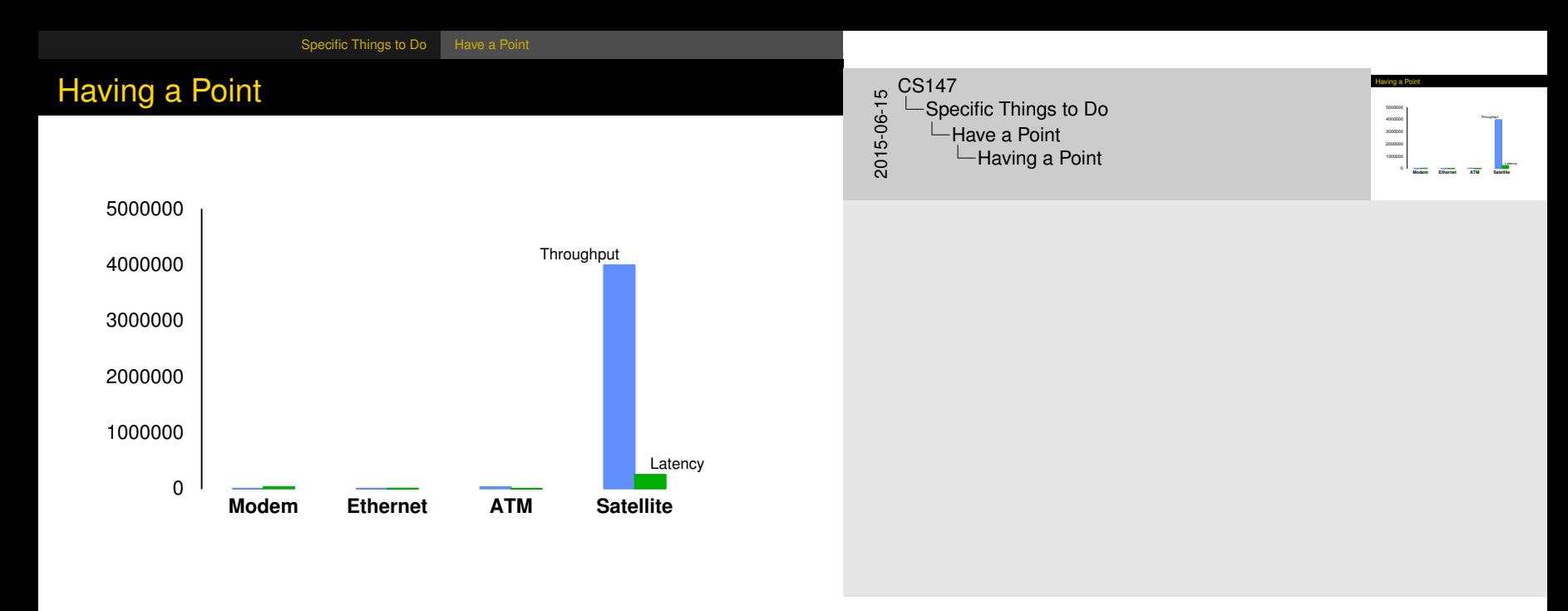

<span id="page-12-0"></span>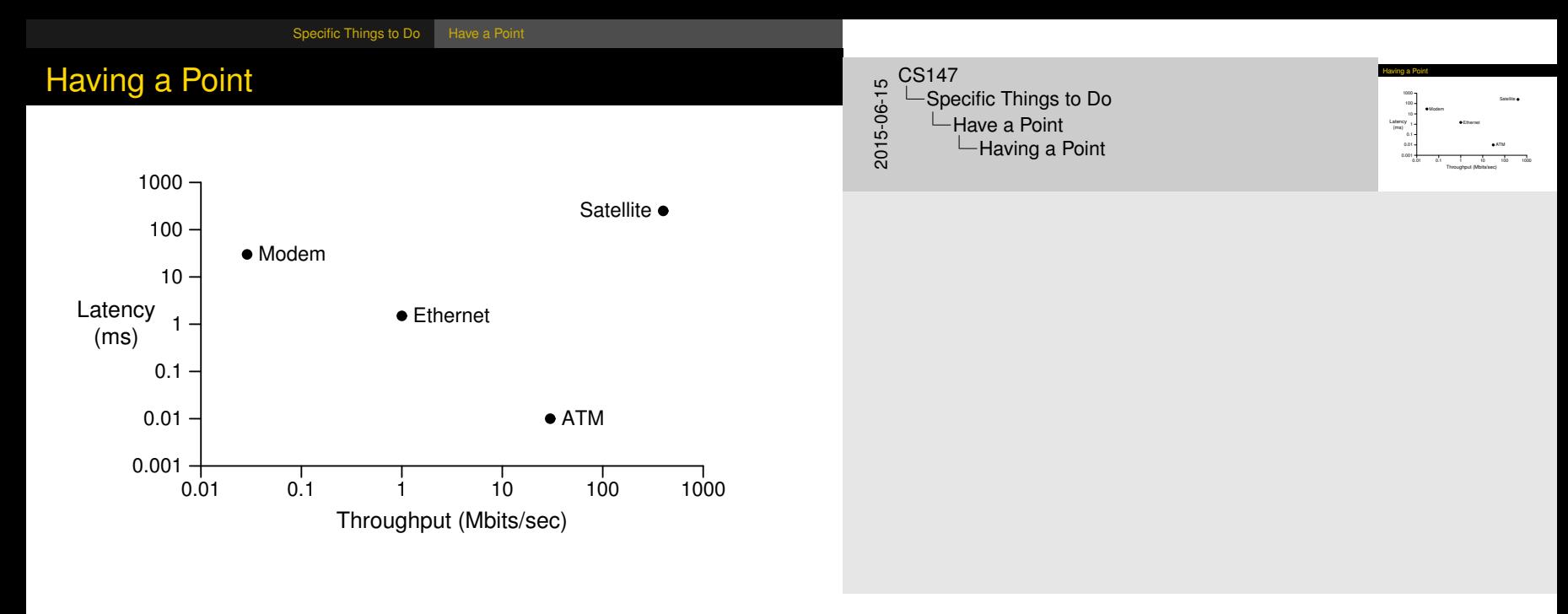

### Sho[w Statistics](#page-2-0)[Gra](#page-2-0)[phically](#page-13-0)

- $\blacktriangleright$  Put bars in a reasonable order
	- $\triangleright$  Geographical
	- $\triangleright$  Best to worst
	- $\blacktriangleright$  Even alphabetic
- $\blacktriangleright$  Make bar widths reflect interval widths
	- $\blacktriangleright$  Hard to do with most graphing software
- $\triangleright$  Show confidence intervals on the graph
	- $\blacktriangleright$  Examples will be shown later

### <span id="page-13-0"></span> $2015-0.5$ <br>  $2015-0.5$ <br>  $2015-0.5$ <br>  $2015-0.5$ Specific Things to Do **L**Show Statistics Graphically **└ Show Statistics Graphically**

I Put bars in a reasonable order<br> **Coopsphical**<br>
Best to worst I Best to worst<br>I Best to widths reflect interval widths<br>I Hard to do with most oraching softwar I Hard to do with most graphing software<br>I Hard to do with most graphing software<br>I Show confidence intervals on the graphine Charles will be shown later

**how Statistics Graphically** 

### Don't [Always](#page-2-0)[Use](#page-2-0)[G](#page-2-0)[raphics](#page-14-0)

- $\blacktriangleright$  Tables are best for small sets of numbers
	- $\blacktriangleright$  Tufte says 20 or fewer
- $\blacktriangleright$  Also best for certain arrangements of data
	- $\blacktriangleright$  E.g., 10 graphs of 3 points each
- $\triangleright$  Sometimes a simple sentence will do
- $\blacktriangleright$  Always ask whether the chart is the best way to present the information
	- And whether it brings out your message

<span id="page-14-0"></span>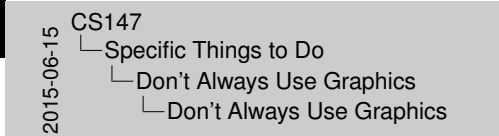

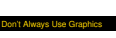

- Tables are best for small sets of numbers
- Also best for certain arrangements of data
- <sup>I</sup> E.g., 10 graphs of 3 points each <sup>I</sup> Sometimes a simple sentence will do <sup>I</sup> Always ask whether the chart is the best way to present the
- Always ask whether the chart is the best way<br>Information<br>- And whether it brings out your message

### Text [Would](#page-2-0)[Have](#page-2-0)[Be](#page-2-0)[en Bet](#page-14-0)ter

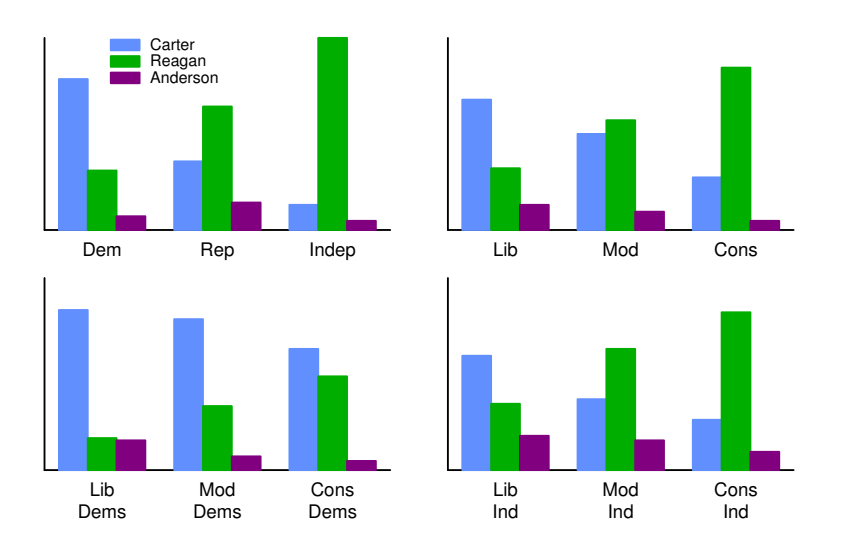

<span id="page-15-0"></span>50<br>
2015-06-15<br>
2015-07<br>
2015-15<br>
2015-15<br>
2015-15<br>
2015-15<br>
2015-15<br>
2015-15<br>
2015-15<br>
2015-15<br>
2015-15<br>
2015-15<br>
2015-15<br>
2015-15<br>
2015-15<br>
2015-15<br>
2015-15<br>
2015-15<br>
2015-15<br>
2015-15<br>
2015-15<br>
2015-15<br>
2015-15<br>
2015-15<br> -Specific Things to Do  $\Box$ Don't Always Use Graphics Text Would Have Been Better

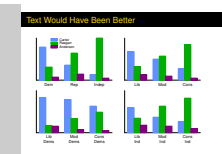

### Disc[uss](#page-2-0)[It](#page-2-0)[in](#page-2-0)[the](#page-2-0)[Tex](#page-2-0)[t](#page-16-0)

<span id="page-16-0"></span>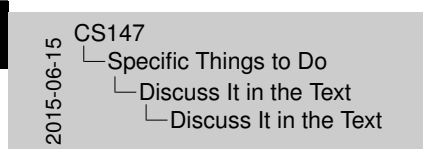

Discuss It in the Text

**Figures should be self-explanator** I Many people scan papers, just look at graphs  $\sim$  Good graphs build interest, "hook" readers I Caption should highlight and aid figures I But readers I Caption should highlight and aid figures I But text should highligh **But text should highlight and aid figures** I Tell readers when to look at figures<br>I Point out what figure is telling them<br>I Point out what figure has to say I Put figures near text so it's easy to find

- $\blacktriangleright$  Figures should be self-explanatory
	- $\triangleright$  Many people scan papers, just look at graphs
	- $\triangleright$  Good graphs build interest, "hook" readers
	- $\triangleright$  Caption should help that process
- $\blacktriangleright$  But text should highlight and aid figures
	- $\blacktriangleright$  Tell readers when to look at figures
	- $\blacktriangleright$  Point out what figure is telling them
	- Expand on what figure has to say
	- $\triangleright$  Put figures near text so it's easy to find

### **Esth[etics](#page-17-0)**

<span id="page-17-0"></span> $^{15}_{-6}$  CS147<br>  $^{15}_{-60}$  Prin<br>  $^{16}_{-60}$ -Principles of Esthetics  $L$ Esthetics

**I** Not everyone is an artist<br>**I** But figures should be visually pleasing I Elegance is found in I Simplicity of design<br>Ingance is found in<br>Internative of data

Esthetics

- $\triangleright$  Not everyone is an artist
	- $\triangleright$  But figures should be visually pleasing
- $\blacktriangleright$  Elegance is found in
	- $\blacktriangleright$  Simplicity of design
	- $\triangleright$  Complexity of data

## Use [Appropriate](#page-17-0)[For](#page-17-0)[mat and Des](#page-18-0)ign

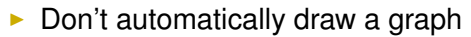

- $\blacktriangleright$  Mentioned before
- $\triangleright$  Choose graphical format carefully
- $\triangleright$  Sometimes "text graphic" works best
	- $\triangleright$  Use text placement to communicate numbers
	- $\blacktriangleright$  Very close to being a table

<span id="page-18-0"></span>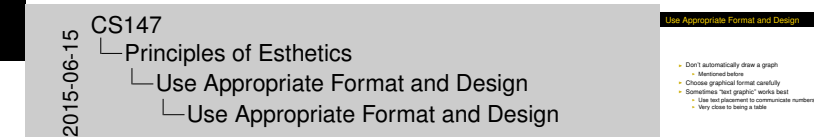

### [Principles of Esthetics](#page-19-0) [Use](#page-19-0)[Appropriate](#page-19-0) [Format](#page-19-0) [and Design](#page-19-0)

## Usin[g Text](#page-17-0)[as](#page-17-0)[a](#page-17-0)[Gra](#page-17-0)[phic](#page-18-0)

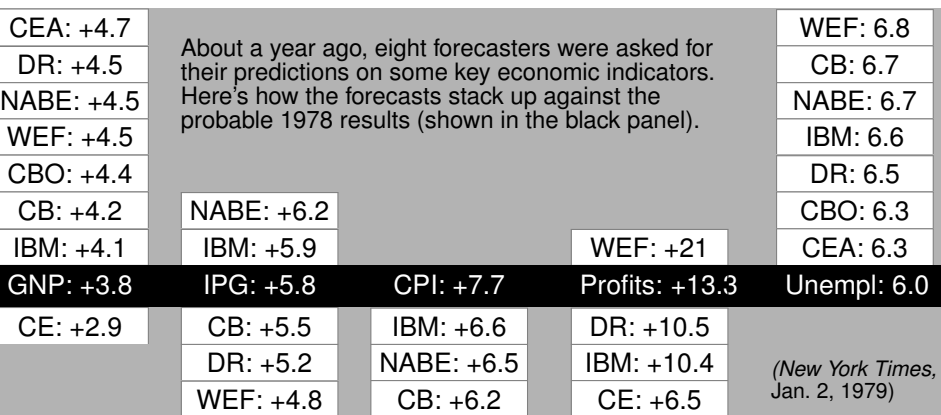

### <span id="page-19-0"></span> $20147$ <br>  $-$  Prin<br>  $2015$ <br>  $-$  L<br>  $-$  L<br>  $L$ Principles of Esthetics  $\Box$ Use Appropriate Format and Design  $\overline{\phantom{a}}$ Using Text as a Graphic

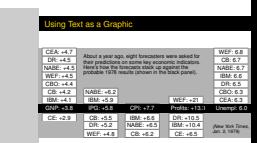

### The [Stem-and-Leaf](#page-17-0) [Plot](#page-18-0)

From Tukey, via Tufte, heights of some volcanos:

Stem-and-leaf displays: 11|4963201631<br>heights of 218 volcanos, unit 100 feet 12|45421164 heights of 218 volcanos, unit 100 feet

 $0|9 = 900$  feet 0|98766562 1|97719630 2|99987766544422211009850 3|876655412099551426 4|9998844331929433361107 5|97666666554422210097731 6|898665441077761065 7|98855431100652108073 8|653322122937 9|377655421000493 10|0984433165212 13|47830 14|00 15|676 16|52 17|92 185<br>1939730

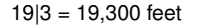

<span id="page-20-0"></span>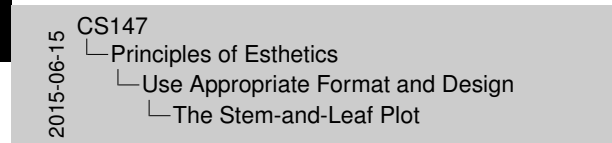

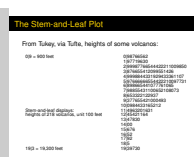

## Cho[osing](#page-17-0)[a](#page-17-0)[Graphic](#page-17-0)[al Format](#page-18-0)

<span id="page-21-0"></span>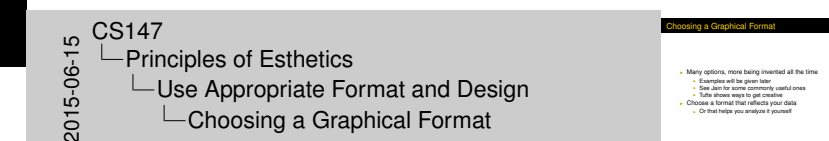

- $\triangleright$  Many options, more being invented all the time
	- $\blacktriangleright$  Examples will be given later
	- $\triangleright$  See Jain for some commonly useful ones
	- $\blacktriangleright$  Tufte shows ways to get creative
- $\triangleright$  Choose a format that reflects your data
	- $\triangleright$  Or that helps you analyze it yourself

### Use [Words,](#page-17-0)[Number](#page-17-0)[s, Drawings Toge](#page-22-0)ther

<span id="page-22-0"></span>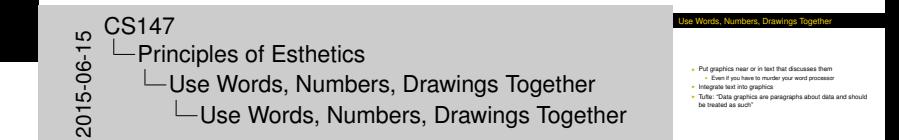

- $\blacktriangleright$  Put graphics near or in text that discusses them
	- $\triangleright$  Even if you have to murder your word processor
- $\blacktriangleright$  Integrate text into graphics
- $\triangleright$  Tufte: "Data graphics are paragraphs about data and should be treated as such"

### Refle[ct](#page-17-0)[Balance,](#page-17-0)[Pro](#page-17-0)[portion, Relevant](#page-23-0) Scale

- $\triangleright$  Much of this boils down to "artistic sense"
- $\triangleright$  Make sure things are big enough to read
	- $\blacktriangleright$  Tiny type is OK only for young people!
- $\triangleright$  Keep lines thin
	- $\triangleright$  But use heavier lines to indicate important information
- $\triangleright$  Keep horizontal larger than vertical
	- $\blacktriangleright$  About 50% larger works well

<span id="page-23-0"></span>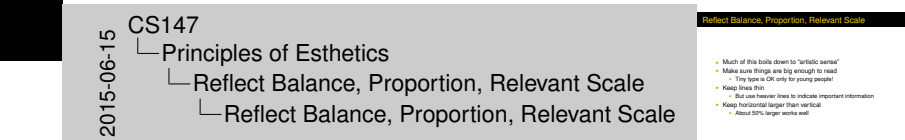

## Poor [Balance](#page-17-0)[and](#page-17-0)[Pr](#page-17-0)[oportion](#page-23-0)

- $\triangleright$  Sales in the North and West districts were steady through all quarters
- $\blacktriangleright$  East sales varied widely, significantly outperforming the other districts in the third quarter

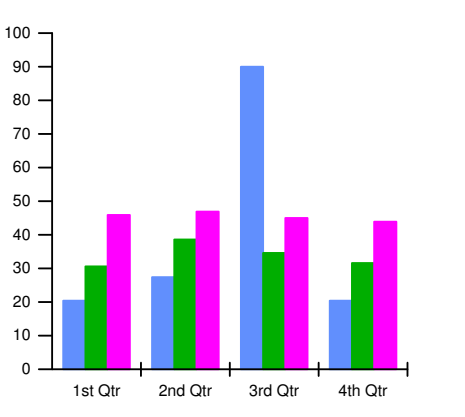

<span id="page-24-0"></span>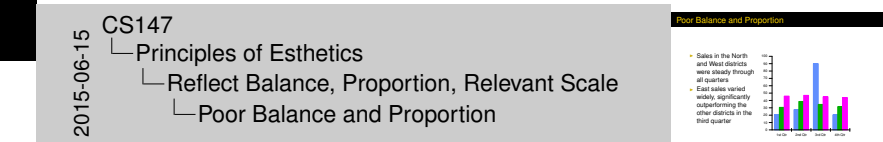

### Bett[er Proportion](#page-17-0)

- $\triangleright$  Sales in the North and West districts were steady through all quarters
- $\blacktriangleright$  East sales varied widely, significantly outperforming the other districts in the third quarter

<span id="page-25-0"></span>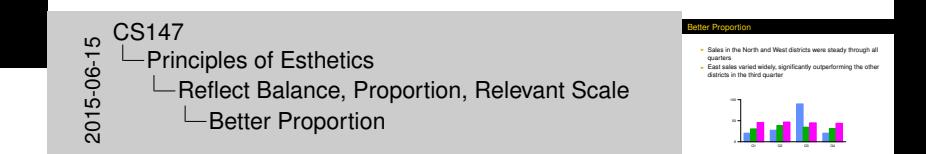

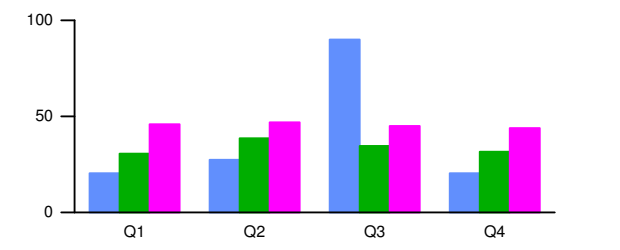

### Keep [Detail](#page-17-0)[and](#page-17-0)[Co](#page-17-0)[mplexity Access](#page-26-0)ible

<span id="page-26-0"></span>9 <sup>15</sup><br>2015-06-05<br>2015-05<br>Co -Principles of Esthetics  $\Box$ Keep Detail and Complexity Accessible  $\Box$ Keep Detail and Complexity Accessible

I Make your graphics friendly:<br>I Avoid abbreviations and encodings<br>I Run words left-to-right<br>I Explain data with little messages<br>I Label graphics, don't use elaborate shadings and a complex<br>I Label graphics, don't use elab legend<br>I Avoid redigreen distinctions<br>Ingend<br>I Use clean, serif fonts in mixed case

**Rep Detail and Complexity Accessible** 

- $\blacktriangleright$  Make your graphics friendly:
	- $\triangleright$  Avoid abbreviations and encodings
	- $\blacktriangleright$  Run words left-to-right
	- $\blacktriangleright$  Explain data with little messages
	- $\blacktriangleright$  Label graphics, don't use elaborate shadings and a complex legend
	- $\blacktriangleright$  Avoid red/green distinctions
	- $\blacktriangleright$  Use clean, serif fonts in mixed case

#### [Principles of Esthetics](#page-27-0) | [Keep](#page-27-0)[Detail](#page-27-0) [and](#page-27-0) [Complexity Accessible](#page-27-0)

### An U[nfriendly](#page-17-0)[Graph](#page-17-0)

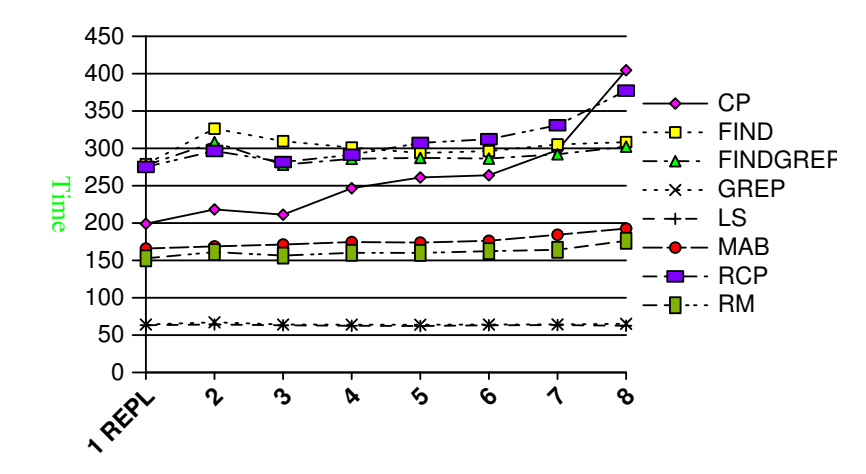

#### <span id="page-27-0"></span>An Unfriendly Graph **1 REPL**  $^{\circ +}$ 50 100 150 200 250 300 350 400 450 Time  $20147$ <br>  $-$  Prin<br>  $-$  Prin<br>  $-$ -Principles of Esthetics  $L$ Keep Detail and Complexity Accessible **∟An Unfriendly Graph**

**8**

<span id="page-28-0"></span>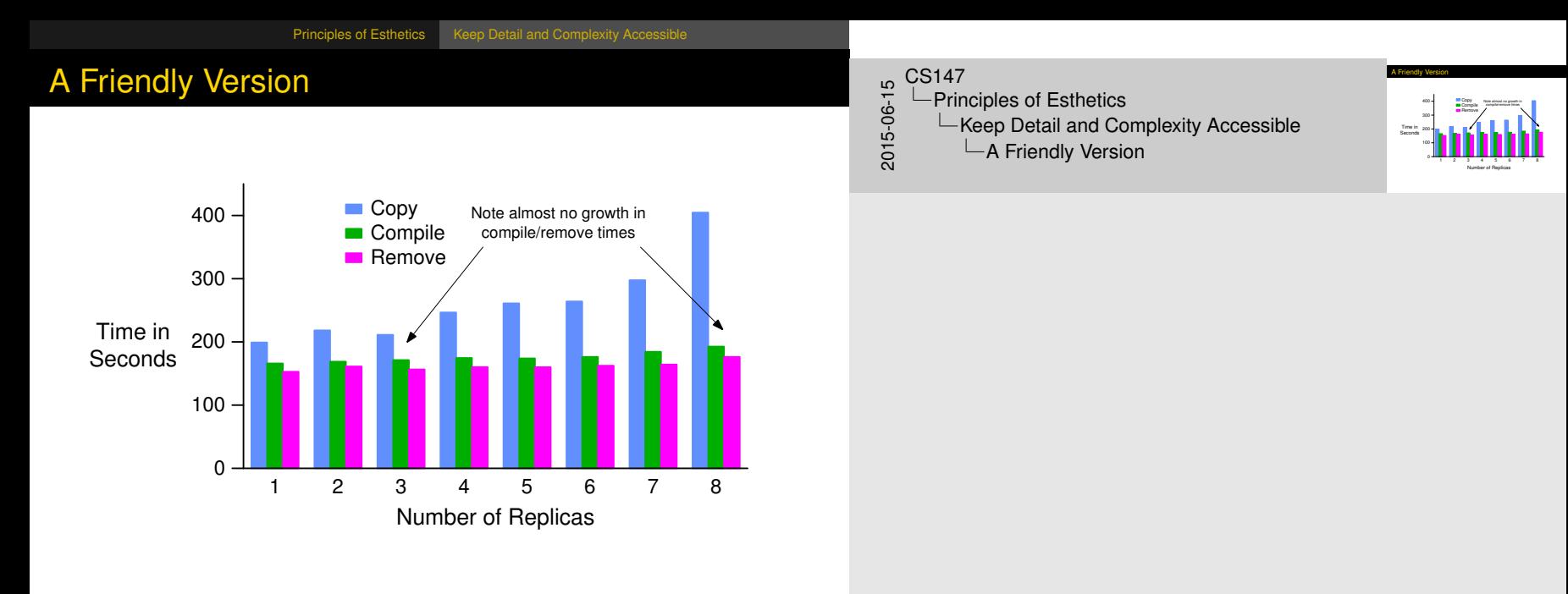

[Principles of Esthetics](#page-29-0) | [Keep](#page-29-0)[Detail](#page-29-0) [and](#page-29-0) [Complexity Accessible](#page-29-0) Even [Friendlier](#page-17-0) Copy Compile Remove **Benchmark and Number of Replicas**  $0 -$ 100 200  $300 -$ 400 Time in Seconds 1 Replica 8 Replicas (note departure from linearity) 1 1 1 4 4 4 8 8 8 Note slower growth in compile and remove times Even Friendlier Copy Compile Remove **Benchmark and Number of Replicas** 0  $-1$ 200 300  $-1$ Time in Seconds 1 Replica (note departure 1 1 1 4 4 4 8 8 8  $20147$ <br>  $-$  Prin<br>  $-$  Prin<br>  $-$ -Principles of Esthetics  $\Box$ Keep Detail and Complexity Accessible  $L$ Even Friendlier

<span id="page-29-0"></span>Note slower growth in complete and remove times

### Have [a](#page-17-0)[Story](#page-17-0)[About](#page-17-0)[t](#page-17-0)[he Data](#page-30-0) (Narrative Quality)

- $\triangleright$  May be difficult in technical papers
- $\triangleright$  But think about why you are drawing graph
- $\blacktriangleright$  Example:
	- $\blacktriangleright$  Performance is controlled by network speed
	- $\blacktriangleright$  But it tops out at high end
	- $\triangleright$  And that's because we hit a CPU bottleneck

<span id="page-30-0"></span>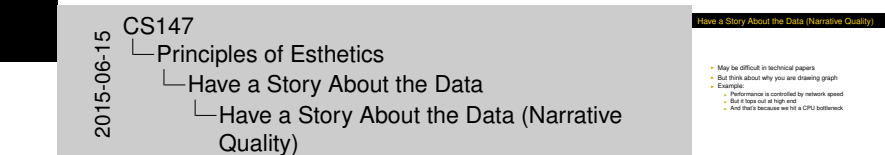

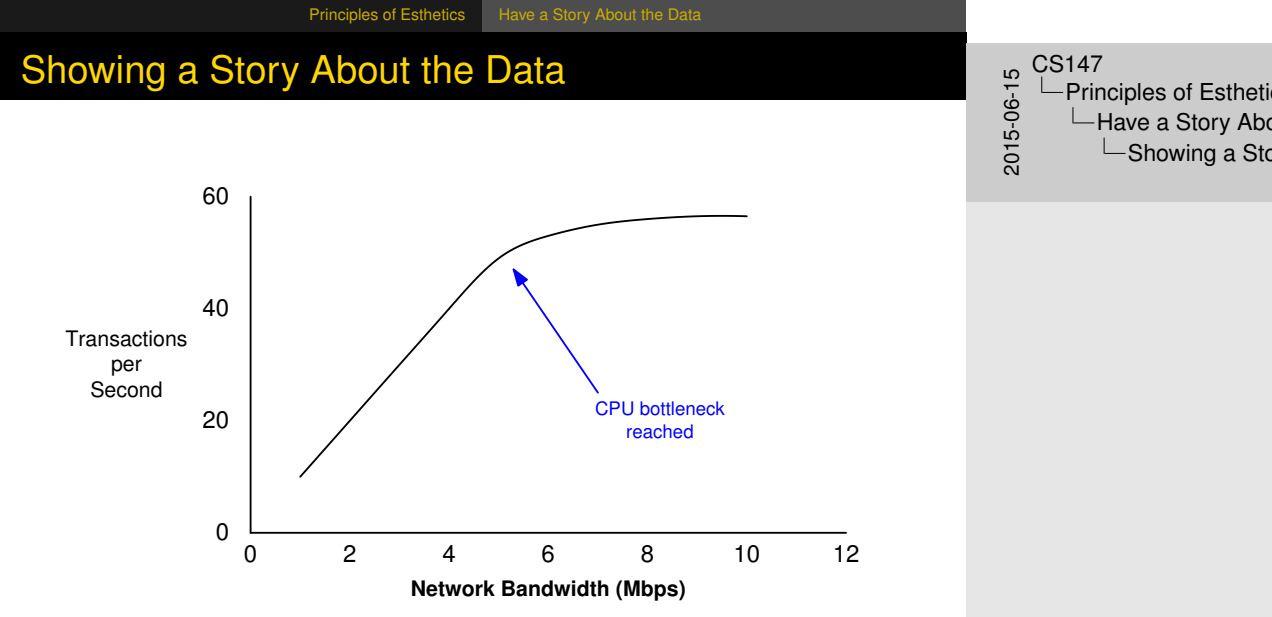

<span id="page-31-0"></span>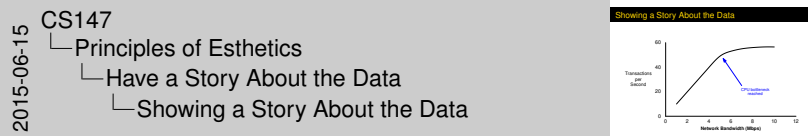

### Do a [Professional](#page-17-0)[Jo](#page-17-0)[b of Drawi](#page-32-0)ng

- $\blacktriangleright$  This is easy with modern tools
	- $\triangleright$  But take the time to do it right
- $\blacktriangleright$  Align things carefully
- $\triangleright$  Check final version in format you will use
	- $\blacktriangleright$  I.e., print Postscript one last time before submission
	- $\triangleright$  Or look at your slides on projection screen
		- $\blacktriangleright$  Preferably in presentation room
		- $\triangleright$  Color balance varies by projector

<span id="page-32-0"></span>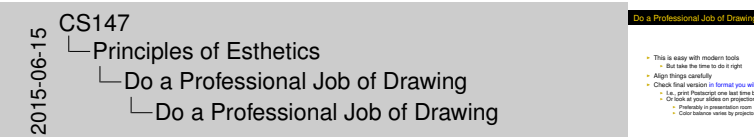

**I Preferably in presentation room**<br>Preferably in presentation room **· Preferably in presentation room** 

## Avoi[d Decoration](#page-17-0)[an](#page-17-0)[d Chartjun](#page-33-0)k

- $\blacktriangleright$  Powerpoint, etc. make chartjunk easy
- $\blacktriangleright$  Avoid clip art, automatic backgrounds, etc.
- ► Remember: *data* is the story
	- $\blacktriangleright$  Statistics aren't boring
	- $\triangleright$  Uninterested readers aren't drawn by cartoons
	- $\blacktriangleright$  Interested readers are distracted
- $\blacktriangleright$  Does removing it change message?
	- $\blacktriangleright$  If not, leave it out

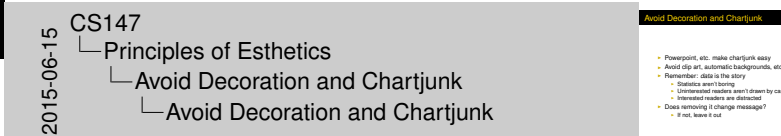

<span id="page-33-0"></span>34 / 35

I Uninterested readers aren't drawn by cartoon<br>Interested readers are distracted<br>I Does removing it change message?<br>I Interfect leave it out

## Exa[mples](#page-17-0)[of](#page-17-0)[Chartju](#page-17-0)[nk](#page-33-0)

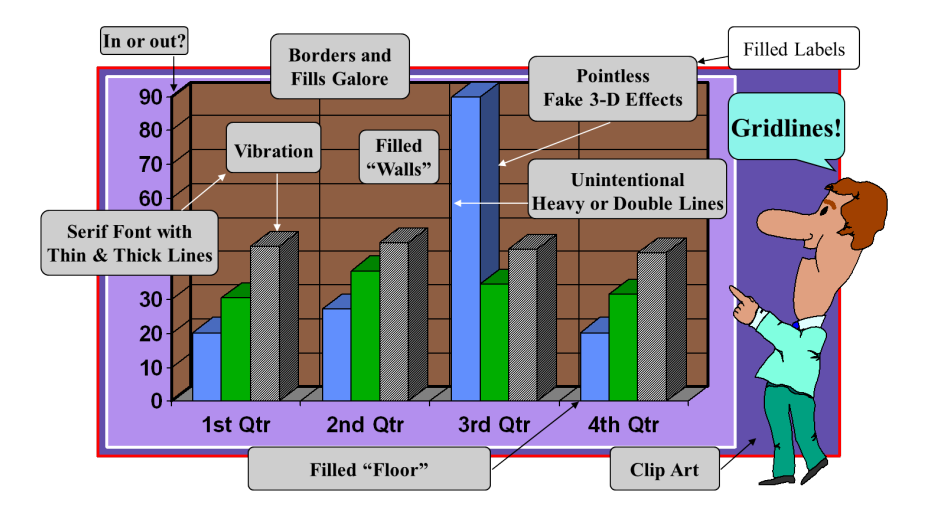

### <span id="page-34-0"></span> $\begin{array}{r} 16.60 \rightarrow 0 & \text{C} \\ -0.000 \rightarrow 0 & \text{C} \\ -0.000 \rightarrow 0 & \text{C} \end{array}$ -Principles of Esthetics  $\Box$  Avoid Decoration and Chartjunk  $L$ Examples of Chartjunk

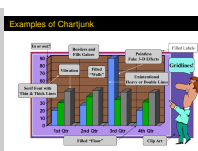